EDAF30 – Programming in C++

### 4. The standard library. Algorithms and containers.

Sven Gestegård Robertz Computer Science, LTH

2023

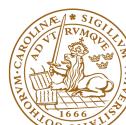

# Outline

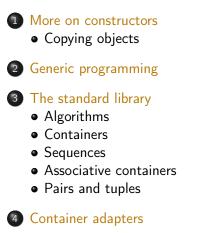

## User-defined types Concrete classes

### A concrete type

- "behaves just like a built-in type"
- the representation is part if the definition, That allows us to
  - place objects
    - on the stack (i.e., local variables)
    - ▶ in other objects (i.e., member variables)
    - ▶ in statically allocated memory (e.g., global variables)

#### copy objects

- assignment of a variable
- copy-constructing an object
- value parameter of a function
- refer to objects directly (not just using pointers or references)
- ▶ initialize objects directly and completely (with a *constructor*)

# Constructors

### Copy Constructor

- Is called when initializing an object
- Is not called on assignment
- Can be defined, otherwise a standard copy constructor is generated (=default, =delete)

```
Bar b1(10, false);
Bar b2{b1}; // the copy constructor is called
Bar b3(b2); // the copy constructor is called
Bar b4 = b2; // the copy constructor is called
void function(Bar); // by-value parameter
function(b2); // the copy constructor is called
```

# Copy Constructors default

Declaration:

```
class C {
public:
    C(const C&) =default;
};
```

default copy constructor

Is automatically generated if not defined in the code

- exception: if there are members that cannot be copied
- But do declare it =default when you want it.
- shallow copy of each member
  - Works for member variables of built-in types,
  - or classes that behave like built-in types (RAII-types)
  - Does not work for classes which manage resources "manually" (More on this later)

## Classes Example: Copying the Vector class

```
class Vector{
public:
    Vector(int s) :sz{s},elem{new double[s]} {}
    ~Vector() {delete[] elem;}
    double& operator[](int i) {return elem[i];}
    int size() {return sz;}
private:
    int sz;
    double* elem;
};
Vector vec: sz: 5
    elem●
```

No copy constructor defined  $\Rightarrow$  default generated.

# Classes Default copy construction: shallow copy

```
void f(Vector v);
void test()
{
    Vector vec(5);
    f(vec); // call by value -> copy
    // ... other uses of vec
}
vec: sz: 5
    elem•
v: sz: 5
    elem•
```

- The parameter v is default copy constructed: the value of each member variable is copied
- When f() returns, the destructor of v is executed: delete[] elem;
- The array pointed to by both copies is deleted. Disaster!

## Constructors Special cases: zero or one argument

### Copy Constructor

Has the same class as parameter: Bar::Bar(const Bar& b);

#### Converting constructor

A constructor that can be called with one argument defines an *implicit type conversion* from the type of the parameter

```
class ComplexNumber {
public:
    ComplexNumber():re{0},im{0} {}
    ComplexNumber(const ComplexNumber& k) :re{k.re},im{k.im} {}
    ComplexNumber(double x, double i=0):re{x},im{i} {}
    //...
private:
    double re;
    double im;
};
default constructor copy constructor converting constructor
```

## Converting constructor Warning - implicit conversion

```
class Vector{
public:
    Vector(int s); // create Vector with size s
    . . .
    int size() const: // return size of Vector
};
void example_vector()
{
    Vector v = 7;
    std::cout << "v.size(): " << v.size() << std::endl;</pre>
}
 v.size(): 7
```

In std::vector the corresponding constructor is declared
 explicit vector( size\_type count );

# Converting constructor and explicit

**explicit** specifies that a constructor does not allow implicit type conversion.

struct A struct B { A(int); explicit B(int); // ... // ... }: }; A a1(2); // OK B b1(2); // OK A a2 = 1; // OK B b2 = 1; // Error! [2] A a3 = (A)1; // OK B b3 = (B)1; // OK: explicit cast a3 = 17; // OK [1] b3 = 17; // Error! [3] [1]: construct an A(17), and then copy [2]: conversion from 'int' to non-scalar type 'B' requested [3]: no match for 'operator=' (operand types are 'B' and 'int')

```
Bar b1(10, false};
```

```
Bar b2{b1}; // the copy constructor is called
Bar b3(b2); // the copy constructor is called
Bar b4 = b2; // the copy constructor is called
void function(Bar); // by-value parameter
function(b2); // the copy constructor is called
b4 = b3; // the copy constructor is not called
```

copy assignment – not construction

The copy assignment operator is implicitly defined

- ▶ with the type T& T::operator=(const T&)
- ▶ if no copy assignment operator is declared for the type
- ▶ if all member variables can be copied
  - ► i.e., define a copy-assignment operator
- If all members are of built-in (and RAII) types the default variant works (same problems as with copy ctor).
- ▶ More on copy control when we discuss resource management

# Preventing copying

#### Declaration:

```
class C {
public:
    C(const C&) =delete;
    C& operator=(const C&) =delete;
};
```

- A class without copy constructor and copy assignment operator cannot be copied.
  - C++-98: declare private and don't define

## Generic programming Templates (mallar)

- Uses type parameters to write more generic classes and functions
- No need to manually write a new class/function for each data type to be handled
- static polymorphism
- A template is *instantiated* by the compiler for the type(s) it is used for
  - each instance is a separate class/function
    - different from java: a java.util.ArrayList<T> holds java.lang.Object references
  - at compile-time: no runtime overhead
  - increases code size

```
Example:
instead of
```

```
void print(int);
void print(double);
void print(const std::string&);
```

template <typename T> print(const T&);

### Templates Template compilation

- The compiler instantiates the template at the call site
- ► The entire *definition* of the template is needed

place template definitions in header files

Duck typing: if it walks like a duck, and quacks like a duck, it is a duck.

cf. dynamically typed languages like python

- Independent of class hierarchies
  - ► E.g., in Java: a class must implement Comparable
  - ▶ in C++, a < b must be well-formed</p>
- Requirements on the use of an object rather than its type
  - ▶ instead of "class T must have a function foo(U)"
  - "for objects t and u, the expression t.foo(u) is well-formed."
  - operator overloading: a+b or a < b is well-formed</p>
  - a template can work for both built-in and user-defined types

### Generic programming A class for a vector of doubles

```
class Vector{
public:
    explicit Vector(int s);
    ~Vector() { delete[] elem; }
    double& operator[](int i) {return elem[i];}
    int size() const {return sz;}
private:
    int sz:
    double* elem;
};
can be generalized to hold any type:
template <typename T>
class Vector{
public:
    . . .
    T& operator[](int i) const {return elem[i];}
private:
    int sz:
    T* elem:
};
```

## Generic programming example: find an element in a Vector

```
template <typename T>
T& find(const Vector<T>& v, const T& val)
{
    if(v.size() == 0) throw std::invalid_argument("empty vector");
    for(int i=0; i < v.size(); ++i){
        if(v[i] == val) return v[i];
    }
    throw std::runtime_error("not found");
}</pre>
```

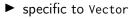

- returning a reference is problematic: cannot return null
  - special handling of empty vector
  - special handling of element not found
- returning by value not a solution:
  - most types do not have a "not found" value
  - sometimes we need a reference to the actual found element, and not a copy.

```
int* find(int* first, int* last, int val)
{
    while(first != last && *first != val) ++first;
    return first;
}
```

Generalize to any array (pointer to int type parameter T).

```
template <typename T>
T* find(T* first, T* last, const T& val)
{
    while(first != last && *first != val) ++first;
    return first;
}
```

The standard library uses an abstraction for an element of a collection – *iterator* 

- ▶ "points to" an element
- ► can be dereferenced
- can be incremented (to point to the following element)
- can be compared to another iterator

and two functions

begin() get an iterator to the first element of a collection
end() get an one-past-end iterator

## Generic programming example: find an element in a collection

### find using pair of pointers

```
template <typename T>
T* find(T* first, T* last, const T& val)
{
    while(first != last && *first != val) ++first;
    return first;
}
```

Pointers are iterators for built-in arrays.

#### Find for any iterator range

```
template <typename Iter, typename T>
Iter find(Iter first, Iter last, const T& val)
{
    while(first != last && *first != val) ++first;
    return first;
}
```

#### Example implementation of begin() and end():

```
template <typename T>
class Vector{
public:
    ...
    T* begin() {return sz > 0 ? elem : nullptr;}
    T* end() {return begin()+sz;}
    const T* begin() const {return sz > 0 ? elem : nullptr;}
    const T* end() const {return begin()+sz;}
private:
    int sz;
    T* elem;
};
```

The standard function template std::begin() has an overload for classes with begin() and end() member functions.

# Generic programming

#### Generic user code

```
using std::begin;
using std::end;
void example1()
{
    int a[] {1,2,3,4,5,6,7};
    auto f5= find(begin(a), end(a), 5);
    if(f5 != end(a)) *f5 = 10;
}
void example2()
{
    Vector < int > a{1,2,3,4,5,6,7};
    auto f5= find(begin(a), end(a), 5);
    if(f5 != end(a)) *f5 = 10;
}
```

# Generic programming

#### Generic user code

```
template <typename Iter>
void change_five_to_ten(Iter first, Iter last)
{
    auto f5= find(first, last, 5);
    if(f5 != last) *f5 = 10;
}
using std::begin;
using std::end;
void example1()
    int a[] {1,2,3,4,5,6,7};
    change_five_to_ten(begin(a), end(a));
}
void example2()
    Vector < int > a{1,2,3,4,5,6,7};
    change_five_to_ten(begin(a), end(a));
}
```

# Algorithms

### Standard libray algorithms

#include <algorithm>

### Numeric algorithms:

#include <numeric>

### Random number generation

#include <random>

Appendix A.2 in Lippman gives an overview

# Standard algorithms

### Main categories of algorithms

- Search, count
- Ompare, iterate
- Generate new data
- Opying and moving elements
- O Changing and reordering elements
- Sorting
- Operations on sorted sequences
- Operations on sets
- Numeric algorithms

# Standard algorithms

### Algorithms operate on iterators.

### Algorithm limitations

- Algorithms may modify container elements. E.g.,
  - std::sort
  - std::replace
  - std::copy
  - ▶ std::remove (sic!)
- No algorithm inserts or removes container elements.
  - That requires operating on the actual container object
  - or using an *insert iterator* that knows about the container (cf. std::back\_inserter)

template <class InputIterator, class T>
InputIterator
find (InputIterator first, InputIterator last, const T& val);

#### Example:

```
vector<std::string> s{"Kalle", "Pelle", "Lisa", "Kim"};
auto it = std::find(s.begin(), s.end(), "Pelle");
if(it != s.end())
    cout << "Found " << *it << endl;
else
    cout << "Not found"<< endl;
Found Pelle
```

# Standard containers

### Sequences (homogeneous)

- vector<T>
- ► deque<T>
- ► list<T>

### Associative containers (also *unordered*)

- map<K,V>, multimap<K,V>
- set<T>, multiset<T>

### Heterogeneous sequences (not "containers")

▶ tuple<T1, T2, ...>

▶ pair<T1,T2>

The standard library has two main sequence data types std::vector your default sequence type

- Contigous in memory
- Grows at the back

std::deque Double ended queue

- ► Piecewise contigous in memory
- ► Grows at front and back

# The classes vector and deque

#### Operations in the class vector

```
v.clear(), v.size(), v.empty()
v.push_back(), v.pop_back(), v.emplace_back()
v.front(), v.back(), v.at(i), v[i]
v.assign(), v.insert(), v.emplace()
v.resize(), v.reserve()
```

#### Additional operations in deque

d.push\_front(), d.pop\_front(), d.emplace\_front()

Constructors and assign have three overloads:

▶ fill: n elements with the same value

void assign (size\_type n, const value\_type& val);

initializer list

void assign (initializer\_list<value\_type> il);

range: copies the elements in the interval [first, last) (i.e., from first to last, excl. last )

template <class InputIterator>
void assign (InputIterator first, InputIterator last);

Use () for ctor arguments (e.g., sizes), and {} for list of elements.

```
vector<int> v{3,4};
print_seq(v); length = 2: [3][4]
v.assign(3,4);
print_seq(v); length = 3: [4][4][4]
int a[]{0,1,2,3,4,5,6,7,8,9};
v.assign(a, a+5);
print_seq(v); length = 5: [0][1][2][3][4]
std::deaue<int> d:
d.assign(v.begin(), v.end());
print_seq(d); length = 5: [0][1][2][3][4]
```

Examples of iterators

The classes vector and deque Member functions push and pop

push adds an element, increasing size pop removes an element, decreasing size front, back get a reference to the first (last) element

#### \*\_back operates at the end, available in both

```
void push_back (const value_type& val); //copy
void pop_back();
reference front();
reference back();
```

#### only in deque: \*\_front

```
void push_front (const value_type& val); //copy
void pop_front();
```

NB! The return type of pop\_back() is void.

```
auto val = v.back();
v.pop_back();
```

Why separate functions?

- Don't pay for what you don't need.
  - ► A non-void pop() has to return by value (copy).
  - front()/back() can return a reference.
  - Let the caller decide if it wants a copy.

A container has a *size* and a *capacity*.

On a push\_back, if size == capacity the vector grows

- New storage is allocated
- ► The elements are copied

If you know how many push\_back calls you will make,

- ▶ first use reserve() to (at least) the expected final size.
- then do a series of push\_back

# Sets and maps

#### Associative containers

map<Key,Value>Unmultimap<Key,Value>Canset<Key>Unmultiset<Key>Can

Unique keys Can contain duplicate keys Unique keys Can contain duplicate keys

set is in principle a map without values.

```
By default orders elements with operator<
  template<class Key, class Compare = std::less<Key>>
  class set{
     explicit set( const Compare& comp = Compare());
     ...
  };
```

A custom comparator can be provided

# Sets and maps

#### A std::set is in principle a std::map without values

#### Operations on std::map

```
insert, emplace, [], at, erase, clear,
size, empty,
find, count, lower_bound, upper_bound, equal_range
```

#### Operations on std::set

```
insert, emplace, erase, clear,
size, empty,
find, count, lower_bound, upper_bound, equal_range
```

Use the member functions, not algorithms like std::find() (It may work, but is more complicated and less efficient – linear time complexity instead of logarithmic.)

The standard library : Associative containers

# Sets and maps <set>: std::set

```
void test_set()
{
    std::set<int> ints{1,3,7};
    ints.insert(5);
    for(auto x : ints) {
         cout << x << " ":
    }
    cout << endl:
    auto has_one = ints.find(1);
    if(has_one != ints.end()){
        cout << "one is in the set\n";
    } else {
        cout << "one is not in the set\n";
    }
}
                           Or
    1 3 5 7
    one is in the set
                                if(ints.count(1))
```

# Sets and maps

<map>: std::map

```
map<string, int> msi;
msi.insert(make_pair("Kalle", 1));
msi.emplace("Lisa", 2);
msi["Kim"]= 5;
for(const auto& a: msi) {
    cout << a.first << " : " << a.second << endl:</pre>
}
cout << "Lisa --> " << msi.at("Lisa") << endl:</pre>
cout << "Hasse --> " << msi["Hasse"] << endl;</pre>
auto nisse = msi.find("Nisse");
if(nisse != msi.end()) {
    cout << "Nisse : " << nisse->second << endl;</pre>
} else {
    cout << "Nisse not found\n":</pre>
}
Kalle : 1
Kim · 5
Lisa : 2
|isa --> 2
Hasse --> 0
                 NB! operator[] default constructs values for new keys
Nisse not found
```

### Sets and maps The return value of insert

#### insert() returns a pair

std::pair<iterator,bool> insert( const value\_type& value );

The insert member function returns two things:

- An iterator to the inserted value
  - or to the element that prevented insertion
- ► A bool: true if the element was inserted

insert() in multiset and multimap just returns an iterator.

#### Getting the result of an insert

```
auto result = set.insert(value);
bool inserted = result.second;
```

## pair and tuple

- ► fixed-size heterogenous container
- can be used to return multiple values
- std::pair is defined in <utility>
  std::tuple is defined in <tuple>

#### Getting the elements of a pair

```
void example1()
{
    auto t = std::make_pair(10, "Hello");
    auto i = t.first;
    auto s = t.second;
    cout << "i: " << i << ", s: " << s << endl;
}</pre>
```

#### Getting the elements of a tuple

```
void example2()
{
    auto t = std::make_tuple(10, "Hello",4.2);
    auto i = std::get<0>(t);
    auto s = std::get<1>(t);
    auto d = std::get<2>(t);
    cout << "i: " << i << ", s: " << s << ", d: " << d << endl;
}
NB! std::get(std:tuple) takes the index as a template parameter.</pre>
```

adapter classes, providing a limited interface to one of the standard containers: stack, queue, priority\_queue

- fewer operations
- do not have iterators

Has a default underlying container. E.g., for stack:

```
template<
    class T,
    class Container = std::deque<T>
> class stack;
```

but stack can be instantiated with any class that has push\_back(), pop\_back() and back().

- ► Stack: LIFO queue (Last In First Out)
- Operations: push, pop, top, size and empty

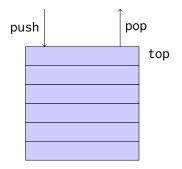

- Queue: FIFO-queue (First In First Out)
- Operations: push, pop, front, back, size and empty

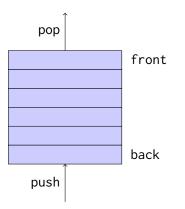

- Priority queue: sorted queue. The element highest priority is first in the queue.
- Operations: push, pop, top, size and empty

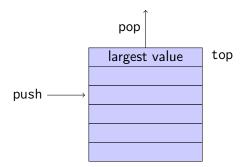

Compares elements with std::less<T> by default. A custom comparator can be used. E.g., using std::greater<T> would cause the smallest element to be first. References to sections in LippmanIterators3.4Sequential containers9.1 – 9.3Algorithms10.1Associative containerschapter 11Pairs11.2.3Tuples17.1

References to sections in Lippman Function templates 16.1.1 Algorithms 10 – 10.3.1, 10.5 Iterators 10.4 Function objects 14.8 Random numbers 17.4.1